## **Страница сервисов ЛК Получателя услуг**

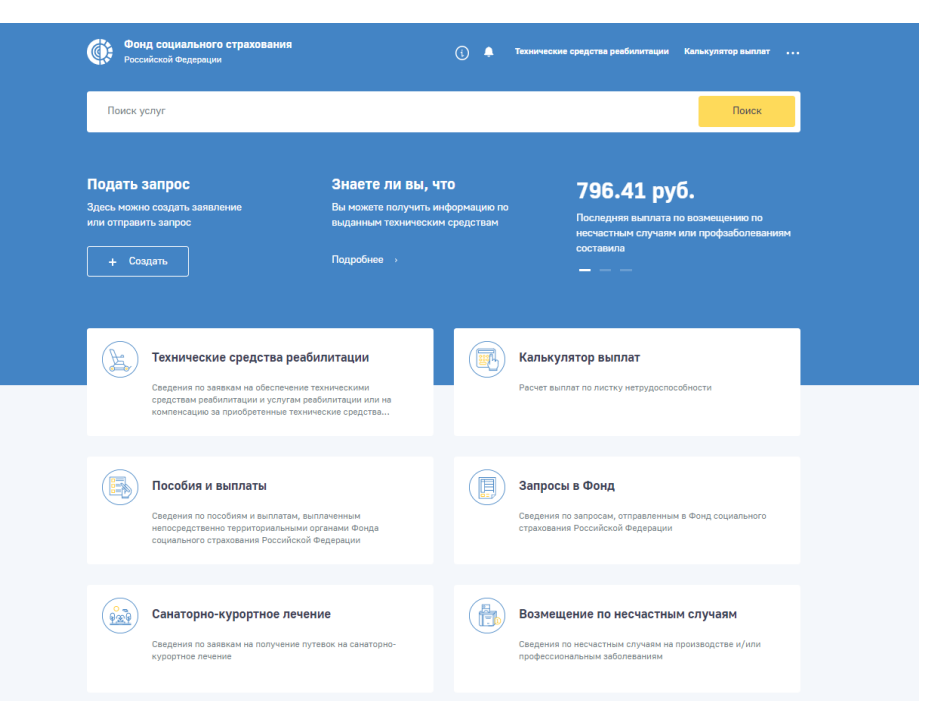

Список пунктов в меню зависит от наличия получаемых услуг.

## **Появились вопросы? Звоните!**

**Телефон «Горячей линии» ГУ-регионального отделения Фонда социального страхования Российской Федерации по Удмуртской Республике:** (3412) 36-26-88

**Сайт ФСС РФ: [http://fss.ru](http://fss.ru/)**

**Сайт регионального отделения ФСС РФ по Удмуртской Республике:** [http://r18.fss.ru](http://r18.fss.ru/)

**Группа регионального отделения Вконтакте: <https://vk.com/public165322708> Фонд социального страхования - Удмуртия**

ГУ – региональное отделение Фонда социального страхования Российской Федерации по Удмуртской Республике

> ФОНД СОЦИАЛЬНОГО СТРАХОВАНИЯ РОССИЙСКОЙ ФЕДЕРАЦИИ

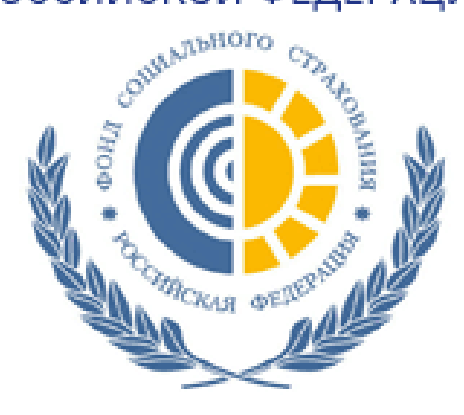

## **ЛИЧНЫЙ КАБИНЕТ ПОЛУЧАТЕЛЯ УСЛУГ**

Для начала работы в ЛК Получателя услуг необходимо запустить браузер, в адресную строку ввести адрес: **http://cabinets.fss.ru**

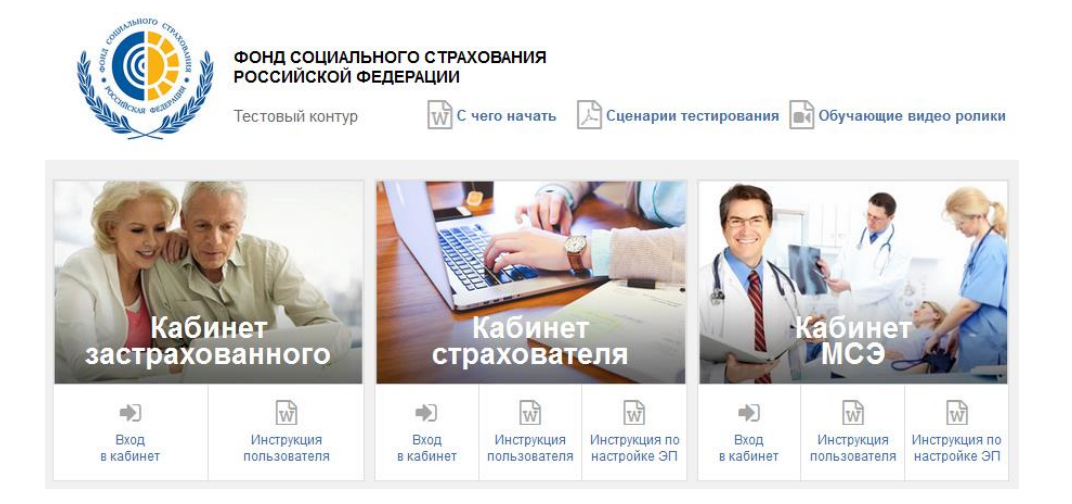

Для входа в кабинет, Застрахованный использует логин и пароль своей подтвержденной учетной записи на Портале государственных услуг РФ.

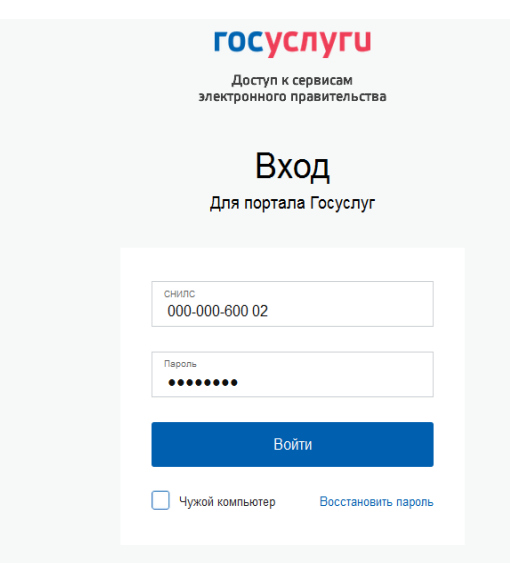

## **Функции личного кабинета Получателя услуг**

Личный кабинет (ЛК) Получателя услуг выполняет следующие функции:

Просмотр личных данных застрахованного;

 Просмотр и печать электронных листков нетрудоспособности;

 Просмотр информации по начисленным пособиям по листкам нетрудоспособности Получателя услуг, а также пособий, выплачиваемых Фондом социального страхования РФ в рамках проекта «Прямые выплаты»;

Просмотр и печать справки-расчета пособия;

Просмотр сведений по программам реабилитации;

 Предоставление информации социального персонального информационного навигатора (социальный ПИН);

 Просмотр сведений по заявкам на получение технических средств реабилитации;

 Просмотр сведений по заявкам на санаторно-курортное обеспечение (в том числе номера очереди);

 Просмотр сведений по несчастным случаям на производстве и профзаболеваниям;

Просмотр сведений по родовым сертификатам;

 Формирование запросов в Фонд с возможностью поиска по номеру, теме, статусу и дате поданного запроса;

Просмотр уведомлений Фонда.